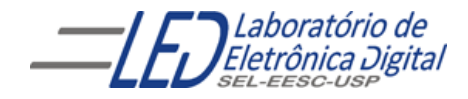

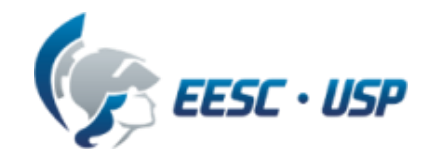

# Introdução a VHDL Aula 3 Professora Luiza Maria Romeiro Codá

# **ARCHITECTURE**

### **Descrição por fluxo de dados (Data-Flow):**

Descreve o que o sistema deve fazer utilizando expressões lógicas.

#### ▶ Descrição estrutural:

Descreve como é o hardware em termos de interconexão de componentes.

#### Descrição comportamental:

Descreve o que o sistema deve fazer de forma abstrata.

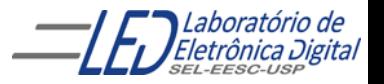

Descreve o comportamento do circuito de forma abstrata usando o comando PROCESS.

O Comando PROCESS permite a aplicação de instruções sequenciais e apresenta o formato:

> PROCESS (<Lista de Sensibilidade>) BEGIN <Descrição Lógica>

END PROCESS;

A *lista de sensibilidade* corresponde aos sinais que devem alterar a saída do circuito, e é composta de todos os sinais de entrada para os circuitos combinatórios. Para os registradores assíncronos, a lista seria composta do clock e do reset; e para os registradores síncronos, do clock.

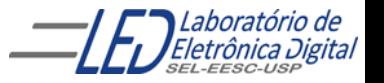

O comportamento, ou funcionalidade, de um sistema corresponde a uma lista de operações a serem executadas sequencialmente (Comandos Sequenciais) para se obter um determinado resultado.

PROCESS: O modo formal de se fazer uma lista sequencial de operações. Estrutura:

```
<Nome_opcional>: PROCESS(sensibilidade_sinal_1, ...)
BEGIN
    -- Comandos sequenciais do processo
END PROCESS <Nome_opcional>;
```
Lista de sensibilidade: Devem constar variáveis e sinais cuja alteração deve levar à reavaliação da saída. Sinais com inicialização assíncrona devem constar obrigatoriamente na lista. Sinais síncronos não necessariamente.

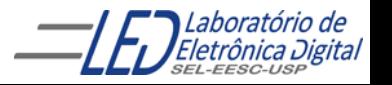

```
PROCESS(sensibilidade_sinal_1, ...)
BEGIN
    -- Comandos sequenciais do processo
END PROCESS;
```
- ▶ Trecho entre BEGIN e END é executado sequencialmente, (a ordem importa).
- O bloco do processo é considerado com um comando único.
- Diversos processos podem ser definidos numa arquitetura.
- O processo como um todo é executado concorrentemente como as demais declarações ou outros processos.

5

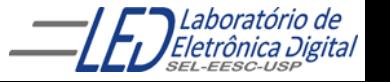

```
PROCESS(sensibilidade_sinal_1, ...)
BEGIN
    -- Comandos sequenciais do processo
END PROCESS;
```
- Durante a simulação, o processo é disparado quando há alteração em algum sinal/variável na lista de sensibilidade.
- Apenas comandos sequenciais podem ser inseridos em um processo (por exemplo, WHEN-ELSE e WITH-SELECT não são permitidos).
- Numa sequência de atribuições ao mesmo sinal, prevalece o valor da última atribuição.

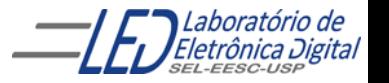

## Comandos em VHDL - Sequenciais "IF-THEN- END IF" e "IF-THEN-ELSE- END IF"

- Este comando permite a execução condicional de um ou mais comandos seqüenciais.
- O comando IF inicia a lista de condições, e pode ser seguido do comando ELSIF contendo também, condições a serem verificadas. Se nenhuma das condições forem verdadeiras e existir uma cláusula ELSE, o conjunto de comandos que segue será executado.
- **Em uma cadeia de IF ELSEs, as condições são dispostas em** uma prioridade onde o primeiro IF define a condição de maior prioridade.

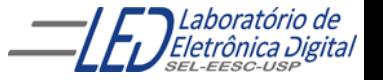

### Comandos em VHDL - Sequenciais "IF-THEN- END IF" e "IF-THEN-ELSE- END IF"

IF condicao THEN -- Comandos sequenciais e/ou atribuições END IF;

Será executado o que estiver dentro do bloco se a condição for verdadeira. EXEMPLO:

```
IF condicao THEN
                      -- Comandos sequenciais e/ou atribuições
             ELSE
                      -- Comandos sequenciais e/ou atribuições
             END IF;
IF A /= B THEN -- se A é diferente de B
    saida \leq B:
END IF;
```
Se a condição for verdadeira será executado o que estiver dentro de *THEN* caso contrário será executado o que estiver dentro de ELSE EXEMPLO: IF A = B THEN

```
saida \langle 0, 0 \rangle;
ELSE
            saida \langle 1';
END IF;
```
### Comandos em VHDL - Sequenciais **IF-THEN-ELSIF-ELSE-END IF**

```
IF condicao_1 THEN
        -- Comandos sequenciais e/ou atribuições
ELSIF condicao_2 THEN
        -- Comandos sequenciais e/ou atribuições
ELSE
        -- Comandos sequenciais e/ou atribuições
END IF;
```

```
EXEMPLO:
           TF A = B THFNsaida0 \langle = '0';
           ELSIF B < C THEN
                        saida1 \langle e^{\bullet} \rangle;
           ELSE
                       saida1 \langle 1';
           END IF;
```
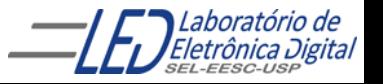

#### Exemplo de arquitetura de um decodificador de prioridade, com descrição comportamental utilizando estrutura :"IF-THEN-ELSE-END IF"

```
ENTITY dec_prior1 IS
  PORT(E : IN BIT_VECTOR(2 DOWNTO 0);
                                                          Decodificador
                                                                          \rightarrow SIL..01
                                                E[2..0]S : OUT BIT_VECTOR(1 DOWNTO 0));
                                                           de Prioridade
END dec_prior1;
ARCHITECTURE comportamental OF dec_prior1 IS
BEGIN --início da arquitetura
                                \stackrel{\cdot\cdot\cdot}{\longrightarrow} Lista de sensibilidade
  PROCESS (E \rightarrow )BEGIN -- início do process
    IF E \geq= "100" THEN -- se a entrada é maior ou igual a 4 então S = 3S \leq 2 "11" :
    ELSE - se a entrada é maior ou igual a 2 e menor ou igual a 3, então S = 2IF (E \le -1011") AND (E \ge -1010") THEN
            S \leq "10" ;
       ELSE
            IF E = "001" THEN –-se a entrada é igual a 1 a saida recebe 1
                S \leq "01" :
            ELSE 
                S \leq "00"; --se a entrada é igual a 0 a saida recebe 0
            END IF;
       END IF;
    END IF;
  END PROCESS;
END comportamental;
```
Exemplo de arquitetura do de um decodificador de prioridade, com descrição comportamental ( "IF-THEN-ELSE END IF")

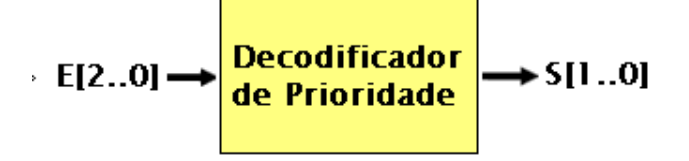

### ▶ Circuito gerado

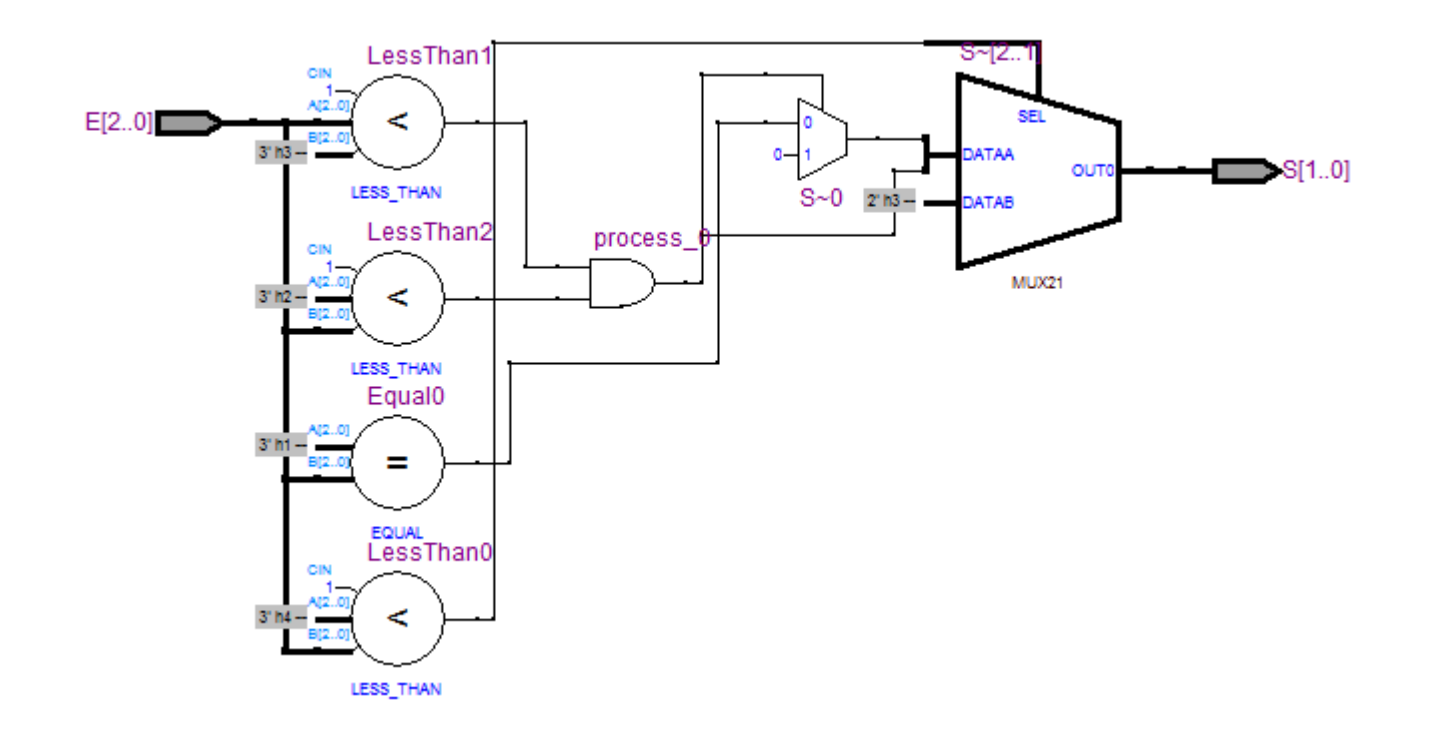

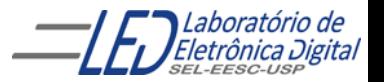

Prática nº7 Comparador e Igualdade - Descrição Comportamental

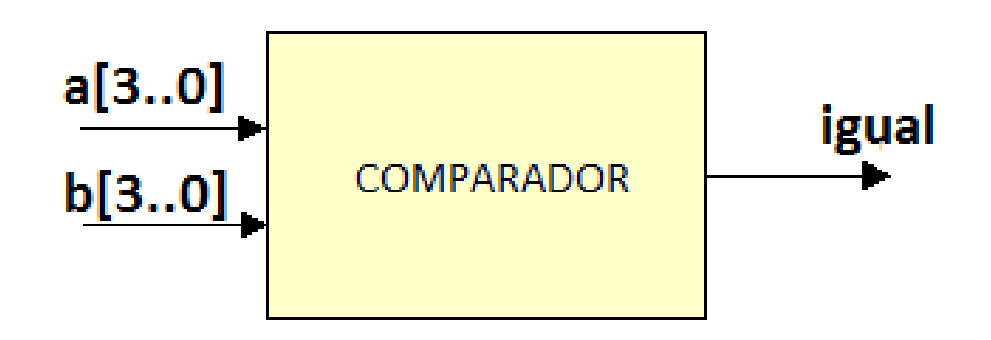

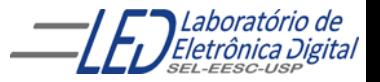

Exemplo de Arquitetura de um Comparador de Igualdade – Descrição Comportamental Usando Comando Sequencial IF-THEN-ELSIF-ELSE- END IF

```
ENTITY comparador IS
    PORT(a, b : IN BIT_VECTOR(3 DOWNTO 0);
         igual : OUT BIT);
END comparador;
ARCHITECTURE comportamental OF comparador IS
BEGIN -- Início da Arquitetura
    PROCESS(a, b) –- Lista de Sensibilidade
    BEGIN -- Início do Process
        IF (a = b) THEN igual \leq 1;
                                             a[3..0]ELSE igual \leq '0';
                                                                   igual
                                                     COMPARADOR
                                             b[3..0]END IF;
    END PROCESS;
END comportamental;
```
O comando PROCESS(a, b) indica que os sinais a e b formam a *lista de* sensibilidade. A saída igual será igual a '1' caso as entradas a e b sejam iguais, e será igual a '0', caso contrário.

Exemplo de Arquitetura de um Comparador de Igualdade -<br>Descrição por Fluxo de Dados Usando Comando Concorrente WHEN-ELSE

```
ENTITY comparador IS
PORT (a, b : IN BIT_VECTOR(3 DOWNTO 0);
     igual : OUT BIT);
END comparador;
```

```
ARCHITECTURE fluxo_dados OF comparador IS
```

```
BEGIN -- Início da Arquitetura
```

```
igual \leq '1' WHEN (a = b) ELSE
                   ^{\prime}0 ^{\prime} :
END fluxo_dados;
```
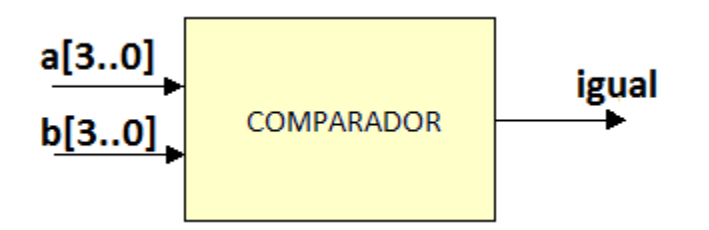

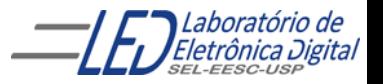

Profa. Luiza Maria Romeiro Codá 14 a de antico 14 a 14

Exemplo de Arquitetura de um Comparador de Igualdade -Descrição por Fluxo de Dados Usando Expressões Lógicas  $X_{0}$ 

```
ENTITY comparador IS
PORT (a, b : IN BIT_VECTOR(3 DOWNTO 0);
     igual : OUT BIT);
END comparador;
```
ARCHITECTURE logica OF comparador IS SIGNAL X : BIT\_VECTOR(3 DOWNTO 0); BEGIN -- Início da Arquitetura  $x \leq a \text{ XOR } b$ ;

igual  $\leq$  NOT  $(x(0)$  OR  $x(1)$  OR  $x(2)$  OR  $x(3)$ ; END logica;

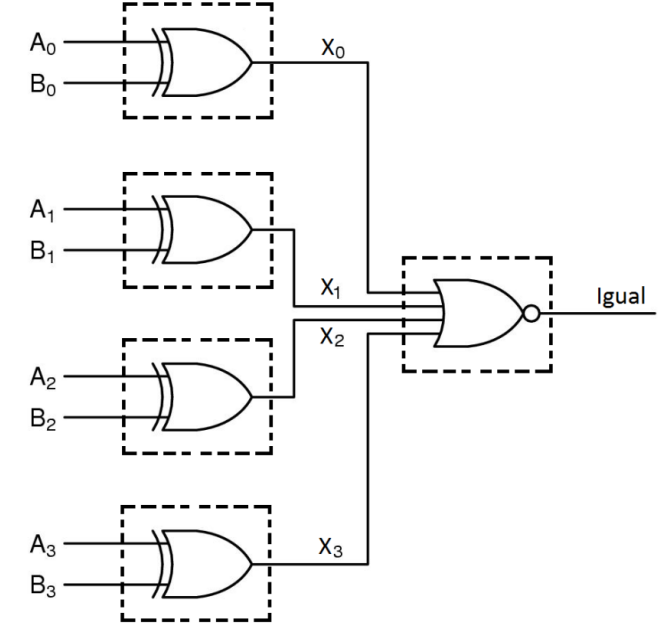

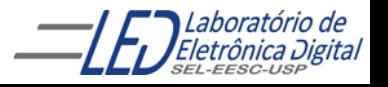

### Exemplo de Arquitetura de um Comparador de Igualdade - Descrição Estrutural

```
ENTITY or_x IS
 PORT(a, b : IN BIT;
       y : OUT BIT);
END or_x;
ARCHITECTURE fluxo dados OF or x IS
BEGIN
```
 $y \leq (NOT \land AND \text{ } b) \text{ } OR \text{ } (a \text{ } AND \text{ } NOT \text{ } b);$ END fluxo\_dados;

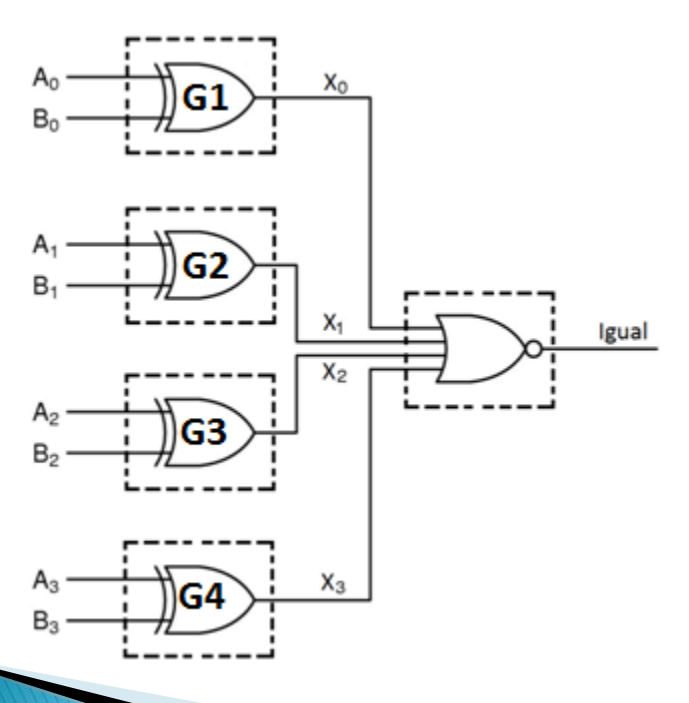

```
ENTITY comparador IS
 PORT (a, b : IN BIT_VECTOR(3 DOWNTO 0);
        igual : OUT BIT);
END comparador;
```

```
ARCHITECTURE estrutural OF comparador IS
  SIGNAL X : BIT_VECTOR( 3 DOWNTO 0);
  COMPONENT or_x IS
   PORT (a, b : IN BIT;
         y : OUT BIT);
  END COMPONENT;
BEGIN -- Início da Arquitetura
 G1 : or_x PORT MAP(a(0), b(0), x(0));
 G2 : or_x PORT MAP(a(1), b(1), x(1));G3 : or_x PORT MAP(a(2), b(2), x(2));G1 : or_x PORT MAP(a(3), b(3), x(3));
 igual \leq NOT(x(0) OR x(1) OR x(2) OR x(3);
END estrutural;
```
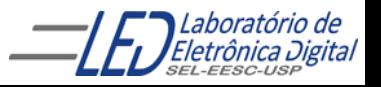

# Circuitos gerados para o Comparador de<br>Igualdade pelas diferentes descrições

Comportamental ( IF-THEN-ELSE) e Fluxo de Dados – WHEN-ELSE Fluxo de Dados – Expr. Lógicas

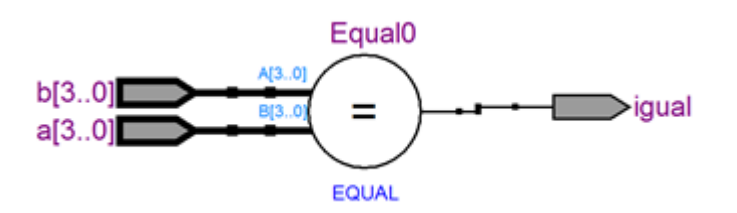

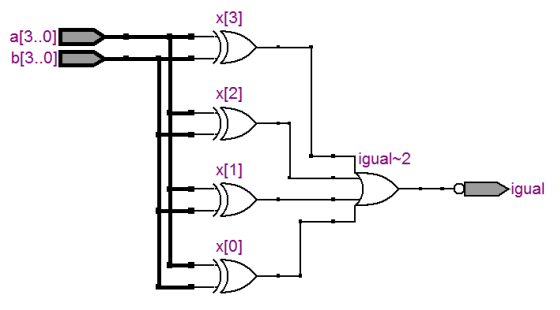

**Estrutural** 

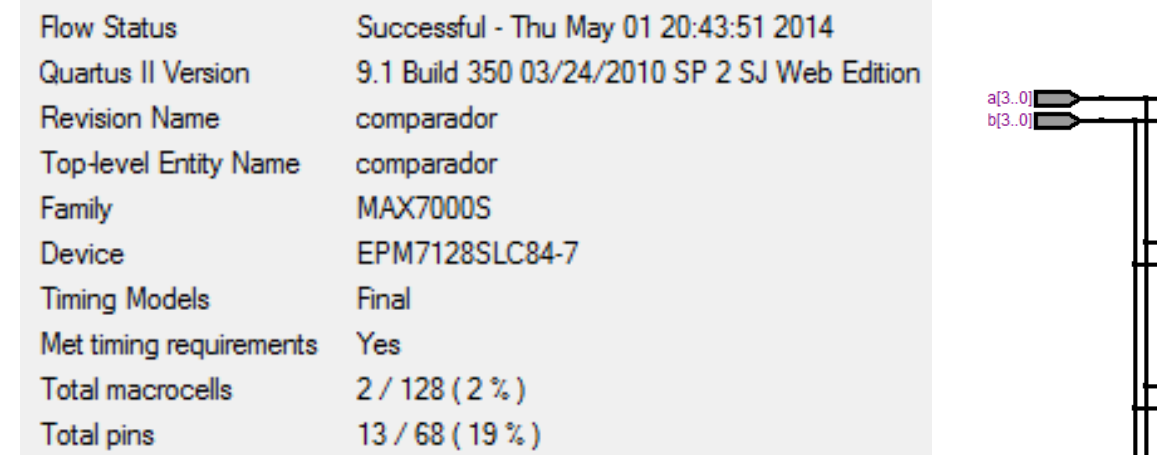

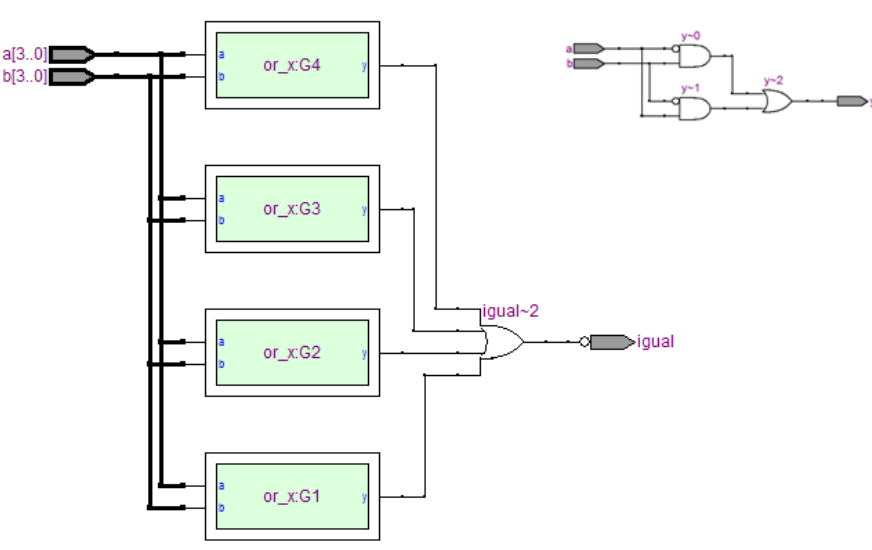

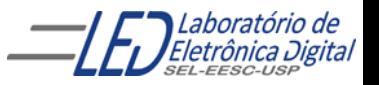

Prática nº8 Arranjos de Portas Lógicas - Estilos Variados de Descrição

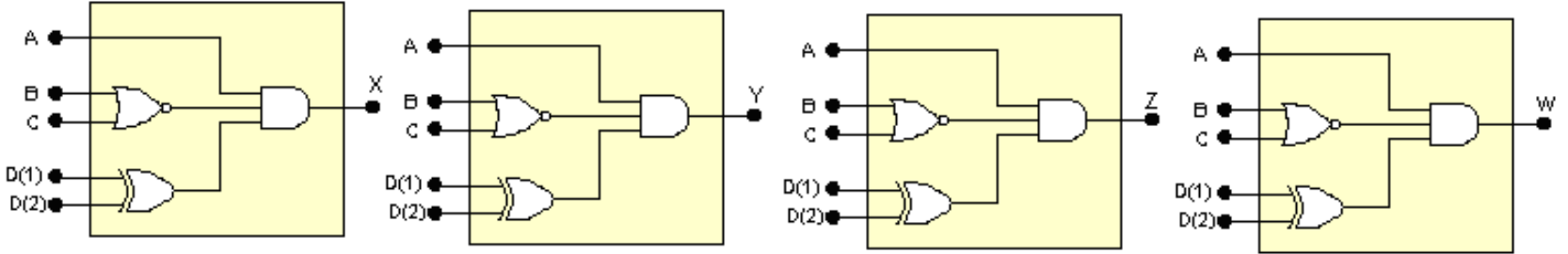

Figura 1 Arranjo de portas lógicas

Tabela 1

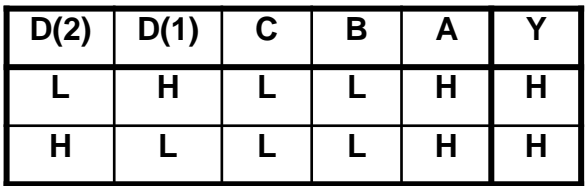

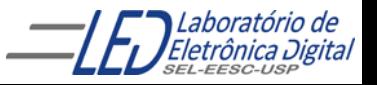

### Resposta: Prática nº8<br>Arranjos de Portas Lógicas - Estilos Variados de Descrição Item a:

ENTITY pratica8 IS

 $PORT$   $(a,b,c$  : IN BIT ; d : IN BIT\_VECTOR(2 DOWNTO 1) ;

> -- Output ports  $X, Y, W, Z$  : OUT BIT );

END pratica8;

-- Modelo por Fluxo de Dados - EXPRESSÃO LÓGICA

ARCHITECTURE fluxo\_dados OF pratica8 IS

BEGIN

 $X \leq A$  AND NOT(B OR C)AND (D(2) XOR D(1));

END fluxo\_dados;

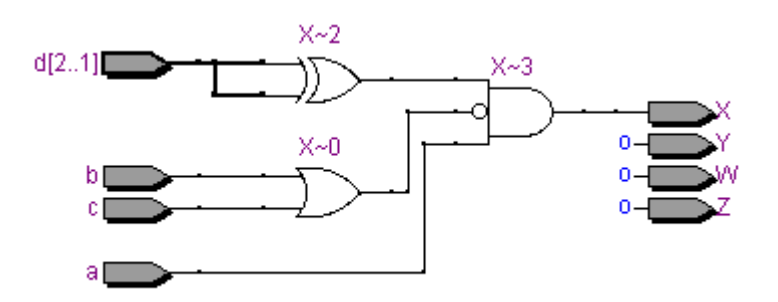

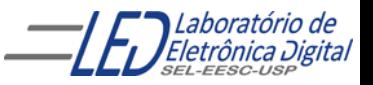

### Resposta: Prática nº8<br>Arranjos de Portas Lógicas - Estilos Variados de Descrição Item b:

ENTITY pratica8 IS

PORT (a,b,c : IN BIT ; d : IN BIT\_VECTOR(2 DOWNTO 1) ; -- Output ports

 $X, Y, W, Z$  : OUT BIT );

END pratica8;

-- Modelo por Fluxo de Dados – Comando concorrente : WHEN ELSE

ARCHITECTURE fluxo\_dados OF pratica8 IS

BEGIN

 $y \leq$  '1' WHEN (a='1' AND  $b$ ='0' AND c='0' AND d = "01") ELSE '1' WHEN  $(a=$ '1' AND  $b=$ '0' AND  $c=$ '0' AND  $d(1)=$  '1' AND  $d(2)=$ '0') ELSE '0';

END fluxo\_dados;

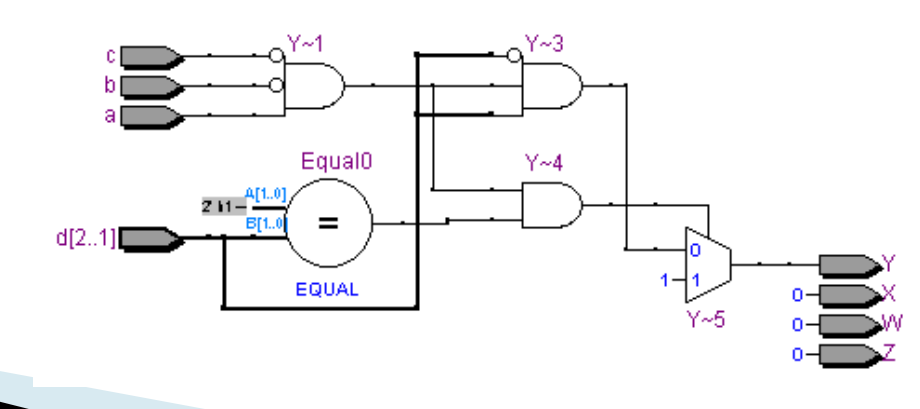

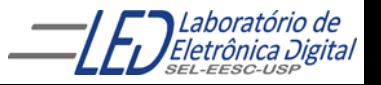

### Resposta: Prática nº8<br>Arranjos de Portas Lógicas - Estilos Variados de Descrição Item c:

ENTITY pratica8 IS

PORT (a,b,c : IN BIT ; d : IN BIT\_VECTOR(2 DOWNTO 1) ;

> -- Output ports  $X, Y, W, Z$  : OUT BIT );

END pratica8;

-- Modelo comportamental - usando EXPRESSÃO LÓGICA

```
ARCHITECTURE fluxo_dados OF pratica8 IS
BEGIN
```
PROCESS (a,b,c,d) BEGIN

```
w \leq A AND NOT(B OR C)AND (D(2) XOR D(1));
END PROCESS;
```
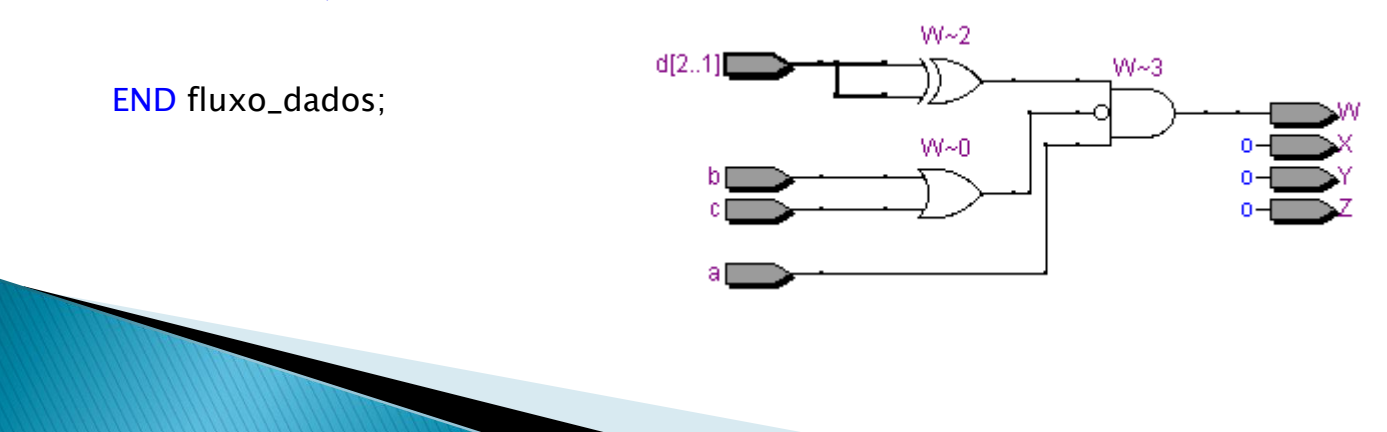

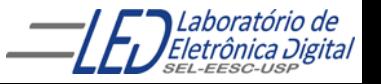

#### Resposta: Prática nº8 Arranjos de Portas Lógicas - Estilos Variados de Descrição Item d  $(1^a)$ . Maneira):

ENTITY pratica8 IS

PORT  $(a,b,c \t : IN BIT;$ d : IN BIT\_VECTOR(2 DOWNTO 1) ; -- Output ports

 $x,y, w, z$  : OUT BIT );

END pratica8;

-- Modelo comportamental - usando EXPRESSÃO LÓGICA

```
ARCHITECTURE comportamental OF pratica8 IS
BEGIN
```
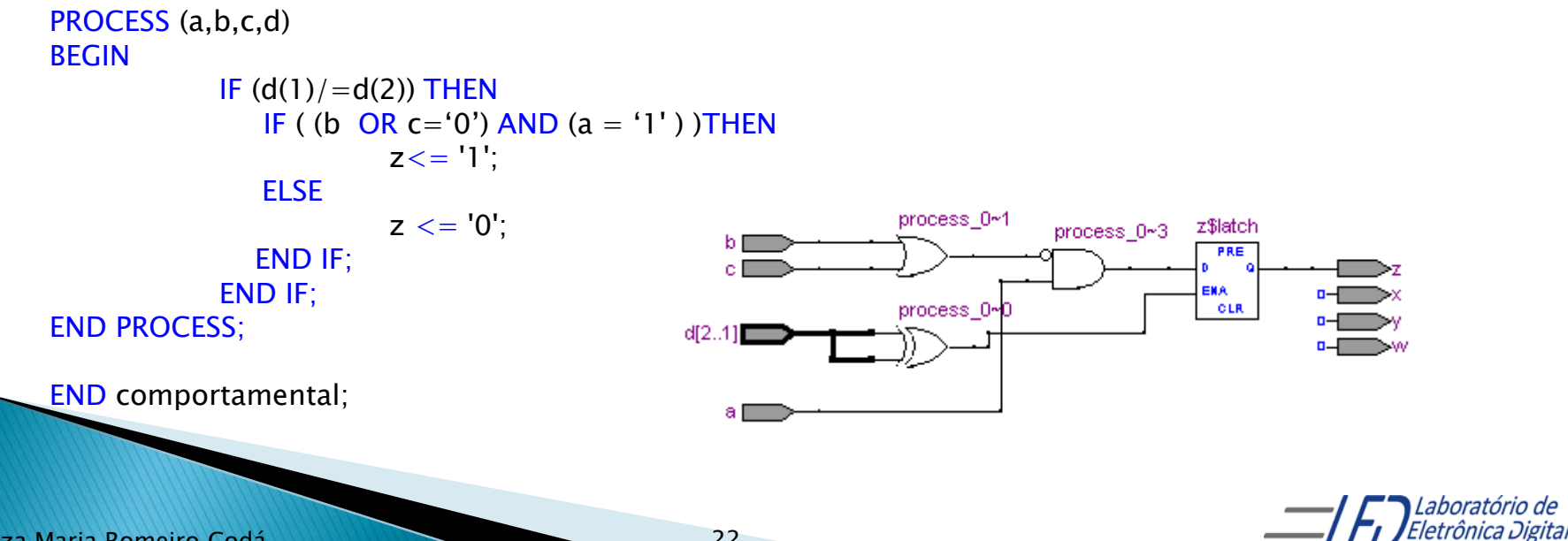

#### Resposta: Prática nº8 Arranjos de Portas Lógicas - Estilos Variados de Descrição Item  $d(2^a)$ . Maneira):

ENTITY pratica8 IS

×

 $PORT$   $(a,b,c$  : IN BIT ; d : IN BIT\_VECTOR(2 DOWNTO 1) ;

> -- Output ports  $x,y, w, z$  : OUT BIT );

END pratica8;

-- Modelo comportamental - usando EXPRESSÃO LÓGICA

```
ARCHITECTURE comportamental OF pratica8 IS
BEGIN
```

```
PROCESS (a,b,c,d)
BEGIN
            IF (d(1)/=d(2)) AND ( (b OR c='0') AND (a = '1') )THEN
                         z \leq 1ELSE
                         z \leq 0.
                                                                          process 0~0
            END IF;
                                                         d[2..1]process 0~4
END PROCESS;
                                                                          process
END comportamental;аI
```
Resposta: Prática nº8 Arranjos de Portas Lógicas - Estilos Variados de Descrição Item  $d(3<sup>a</sup>)$ . Maneira): × ENTITY pratica8 IS  $PORT$   $(a,b,c$  : IN BIT ; d : IN BIT\_VECTOR(2 DOWNTO 1) ;

> -- Output ports  $x,y, w, z$  : OUT BIT );

END pratica8;

```
ARCHITECTURE comportamental OF pratica8 IS
BEGIN
```

```
PROCESS (a,b,c,d)
BEGIN
            IF (d(1)/=d(2)) THEN
                  IF ( (b OR c) = ^{\circ}0')THEN
                         IF (a = '1') THEN
                         z \leq 1ELSE 
                         z \leq 0.
                         END IF;
                 END IF;
            END IF;
END PROCESS;
END comportamental;
```
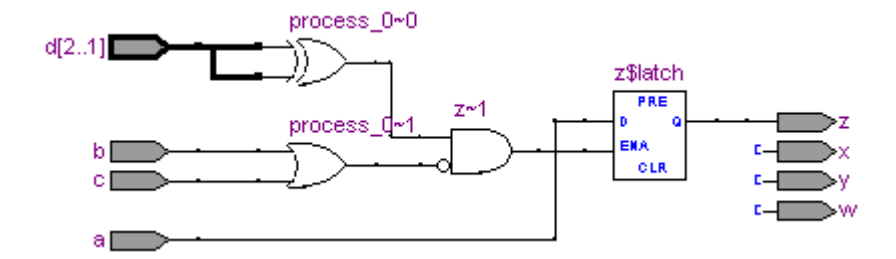

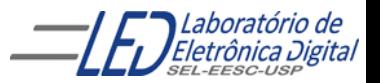

### Comandos em VHDL - Sequenciais **CASE-WHEN**

Seleciona a execução que ocorrerá de uma lista de alternativas. É utilizado basicamente para decodificação.

```
CASE <expressão> IS
   WHEN <condição_1> => <comando_a>;
   WHEN <condição_2> => <comando_b>; <comando_c>;
   WHEN <condição_3> | <condição_4 > => <comando_d>;
   WHEN <condição_5> TO <condição_7> => <comando_e>; <comando_f>;
END CASE;
```
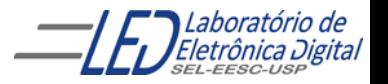

### Comandos em VHDL - Sequenciais **CASE-WHEN**

Alguns estados de entrada do seletor diferentes levando ao mesmo valor de saída:

```
CASE seletor IS -- Existindo apenas 4 estados do seletor e para
          -- alguns estados da entrada levam à mesma saída
      WHEN estado1 seletor =>
          saída <= saida_1;
      WHEN estado2_seletor =>
          saída <= saída_2;
      WHEN OTHERS =>
          saída <= saída_3;
END CASE;
```
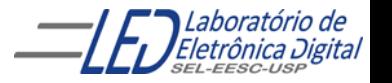

#### Exemplo de arquitetura de um multiplexador 4X1, com descrição comportamental utilizando estrutura :"CASE WHEN" ENTITY mux4\_1 IS  $mux4_1$ PORT (  $a, b, c, d : IN BIT;$ sel :IN BIT\_VECTOR(1 DOWNTO 0); Multiplexador  $4X1$ y : OUT BIT); END mux4\_1; sel ARCHITECTURE comportamental OF mux4\_1 IS BEGIN PROCESS ( sel,a,b,c,d ) —lista de sensibilidade BEGIN CASE sel IS Circuito sintetizado WHEN "00"  $\Rightarrow$  y  $\lt = a$ ; WHEN "01" =>  $y \le b$ ; Mux0 WHEN " $10"$  =>  $y$  <= c; sel[1..0] **SELM..01** WHEN "11" =>  $y \le d$ ; **DATAI3.01** END CASE; END PROCESS; **MUX** END comportamental;

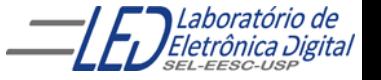

### Comandos em VHDL - Comparação entre WHEN-ELSE e IF-ELSE

Ambos os comandos levam em conta a prioridade das condições de seleção. Permitem a omissão de possibilidades, e a primeira condição válida detectada no conjunto de condições especificadas é a escolhida.

WHEN-ELSE: Usada em regiões de código concorrente. A operação executada é a transferência de um valor para um único sinal.

IF-ELSE: Usada em regiões de código sequencial. É mais flexível, pois permite a execução de múltiplos comandos sequenciais.

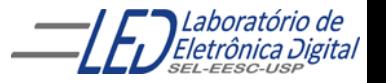

### Comandos em VHDL – Comparação entre WITH-SELECT e CASE-WHEN

Têm como similaridade o fato de que todos os valores possíveis da expressão de seleção devem ser apresentados.

WITH-SELECT: Usada em regiões de código concorrente. Transfere um valor para um único sinal.

CASE-WHEN: Usada em regiões de código sequencial. Permite a execução de múltiplos comandos sequenciais.

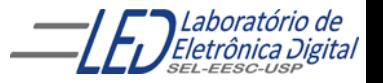

# LIBRARY

Bibliotecas ou Library : são diretórios criados pela

Architecture

ferramenta para compilação e simulação , no qual existem unidades de projetos compiladas. Quando antes da declaração da entidade é referenciada uma biblioteca, a declaração " LIBRARY" deve aparecer seguido do nome da biblioteca LIBRARY nome;);

Caso partes da biblioteca sejam usadas deve-se declarar através

da cláusula: "USE nome\_do\_pacote.ALL;) :

Ex:

LIBRARY IEEE;

USE IEEE.std\_logic\_1164.ALL; USE IEEE.std\_logic\_unsigned.ALL; USE IEEE.std\_logic\_arith.ALL; USE IEEE.std\_logic\_signed

#### Observações:

1.Caso não seja declarada a biblioteca, é utilizada a biblioteca do "*WORK* " e "STANDARD" da ferramenta de síntese.

Library

Entity

# LIBRARY

Library

Entity

Pacotes com definições e tipos de dados: – Biblioteca STD, pacote s $\parallel$  enchitecture BOOLEAN, INTEGER, REAL – Biblioteca IEEE, pacote std\_logic\_1164 • STD\_LOGIC, STD\_ULOGIC – Biblioteca IEEE, pacote std\_logic\_arith • Signed, unsigned • Funções de conversão como: conv\_integer(p), conv\_unsigned(p,b), conv\_signed(p,b) e conv\_std\_logic\_vector(p,b). – Biblioteca IEEE, pacotes std\_logic\_signed e std\_logic\_unsigned • Funções que permitem operações com dados STD\_LOGIC\_VECTOR do tipo SIGNED ou UNSIGNED, respectivamente. Ex:

LIBRARY IEEE;

USE IEEE.std\_logic\_1164.ALL;

– Biblioteca STD, pacote standard Tipo de dados: BIT, BOOLEAN, INTEGER, REAL USE IEEE.std\_logic\_unsigned.ALL; USE IEEE.std\_logic\_arith.ALL; USE IEEE.std\_logic\_signed

#### Observações:

1. Caso não seja declarada a biblioteca, é utilizada a biblioteca do "*WORK* " e "STANDARD" da ferramenta de síntese.

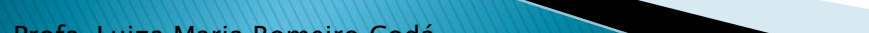

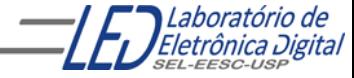

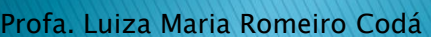

**LIBRARY** 

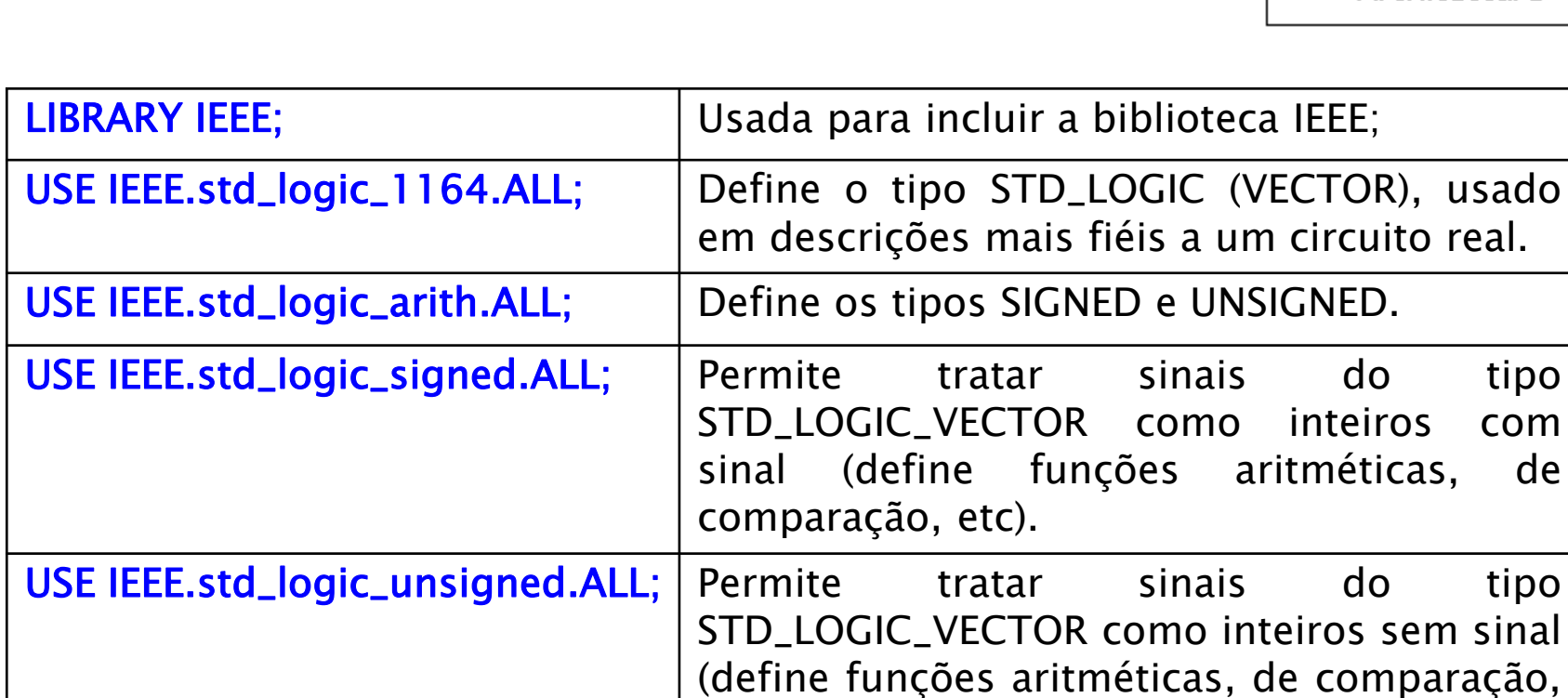

etc).

USE IEEE.numeric\_std.ALL; Define os tipos UNSIGNED e SIGNED como

matriz de std\_logic

#### Pacotes mais utilizados da biblioteca IEEE:

Architecture

inteiros com

Library

Entity

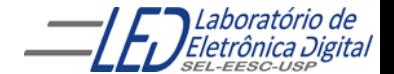

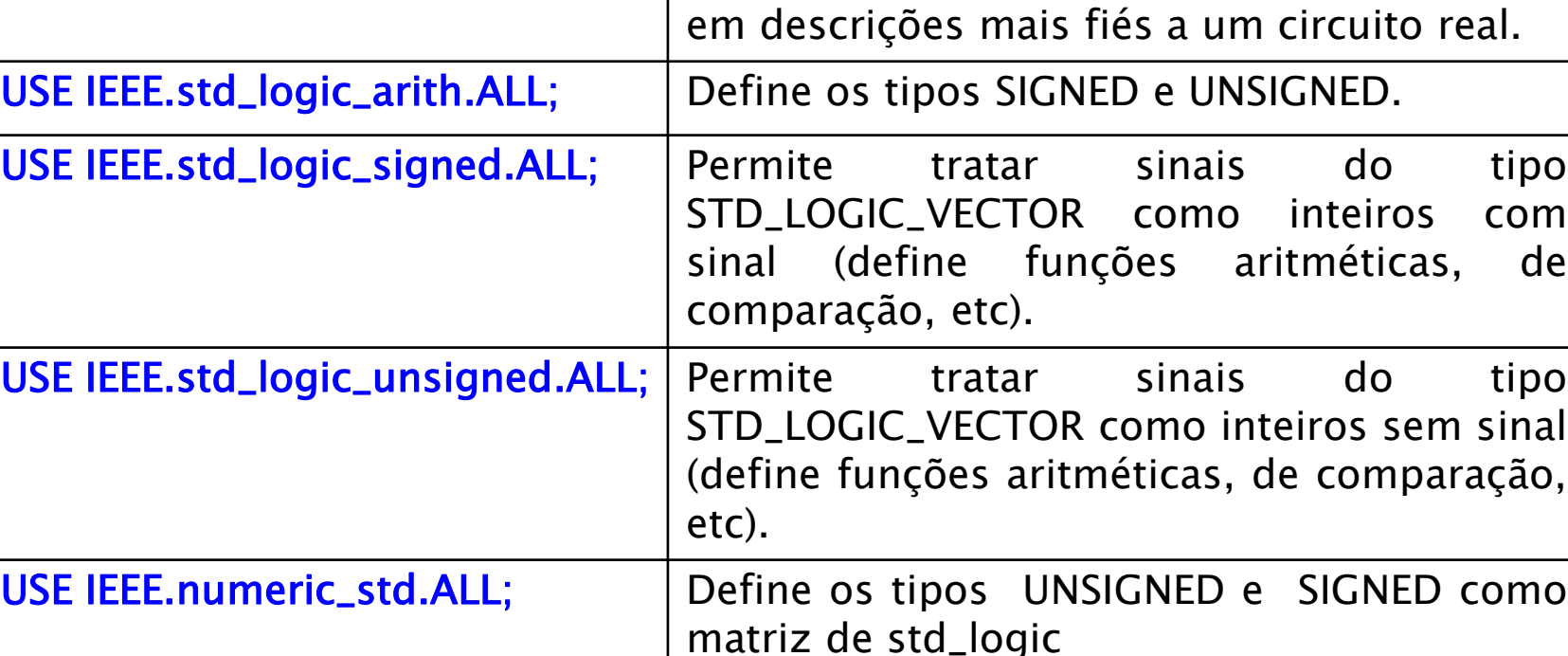

33

USE IEEE.std\_logic\_1164.ALL; | Define o tipo STD\_LOGIC (VECTOR), usado

Pacotes mais utilizados da biblioteca IEEE:

LIBRARY IEEE; Sanda para incluir a biblioteca IEEE;

Architecture

Library

Entity

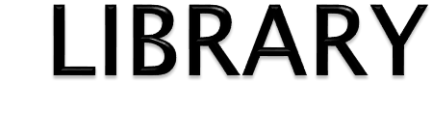

### LIBRARY Tipos mais utilizados Biblioteca IEEE: Tipos STD\_LOGIC e STD\_LOGIC\_VECTOR

Cláusula: LIBRARY ieee

USE ieee.std\_logic\_1164.ALL;

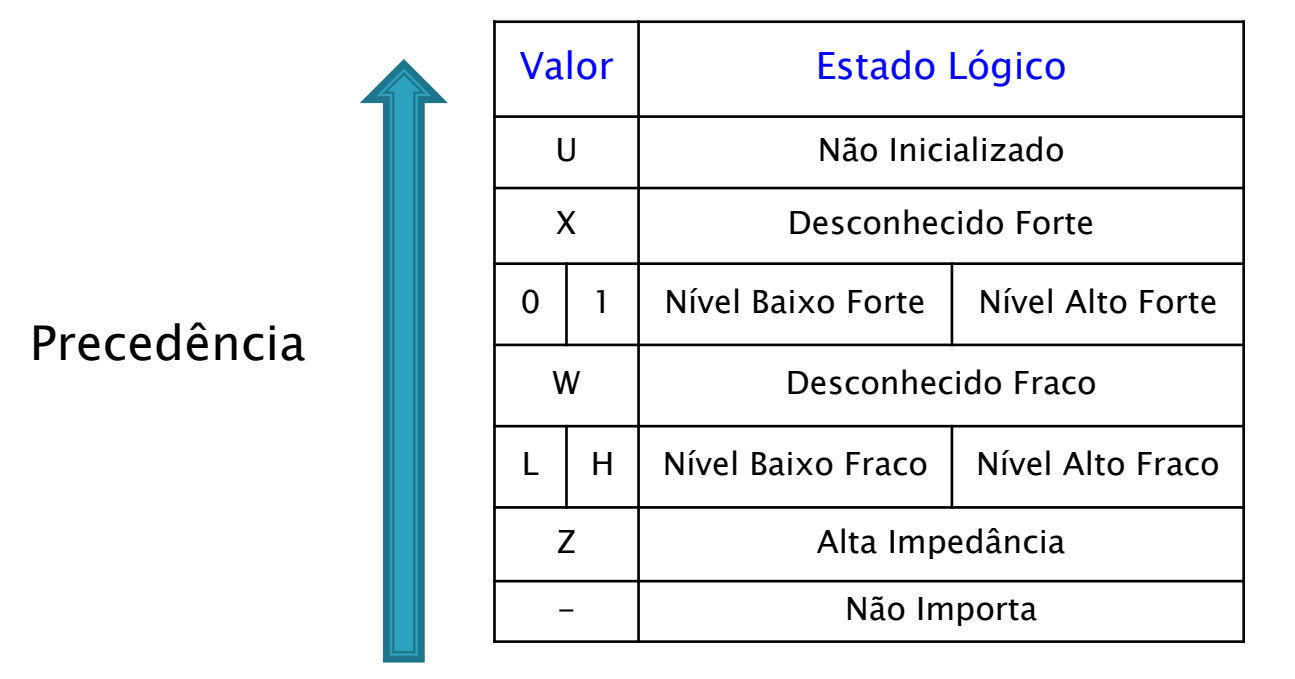

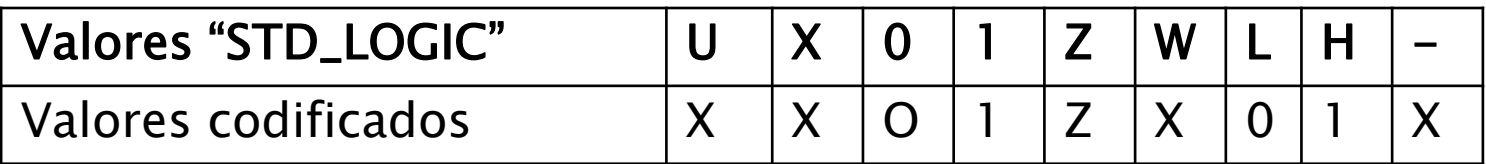

**OBS: A biblioteca WORK é inclusa automaticamente no projeto VHDL.**

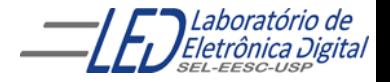

## Tipos em VHDL (continuação) :

#### **CONVERSÃO ENTRE TIPOS:**

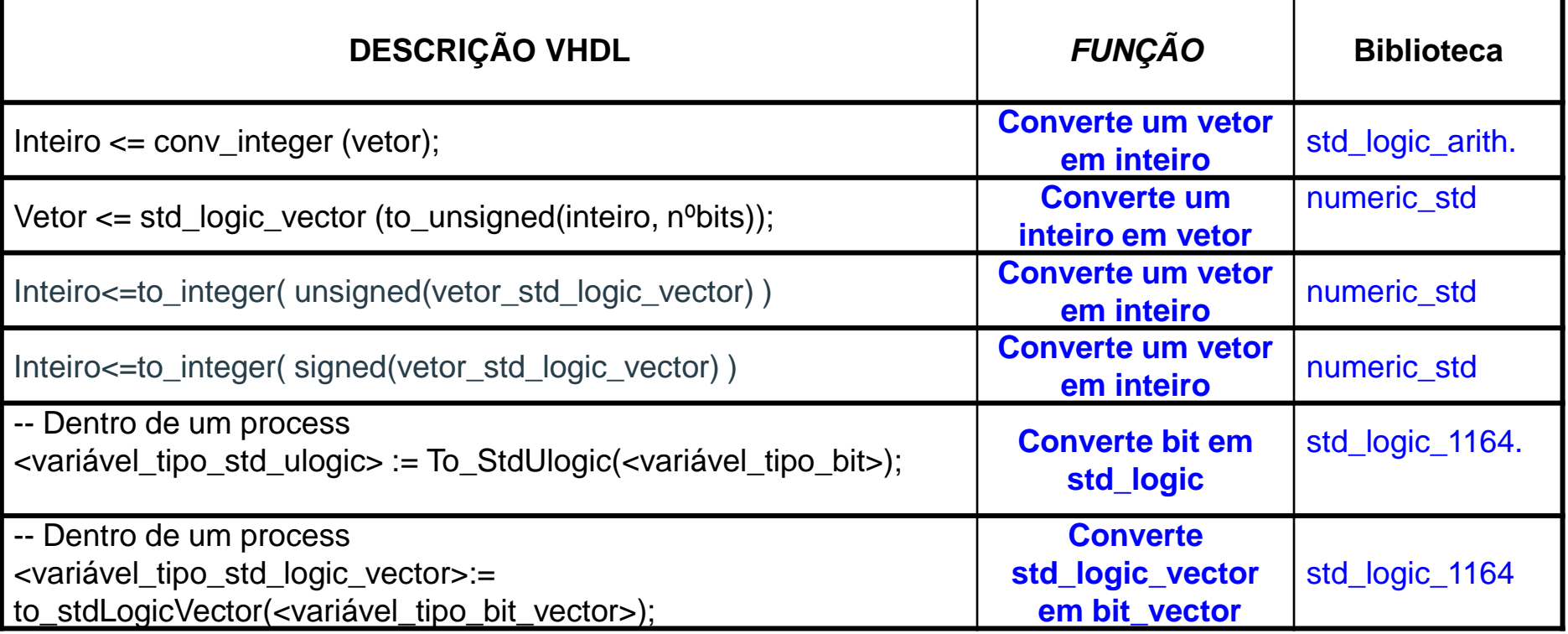

**Observação:** Não é permitida a transferência de valores entre objetos de tipos diferentes.

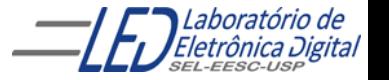

### programa completo: CIRCUITO TRI-STATE

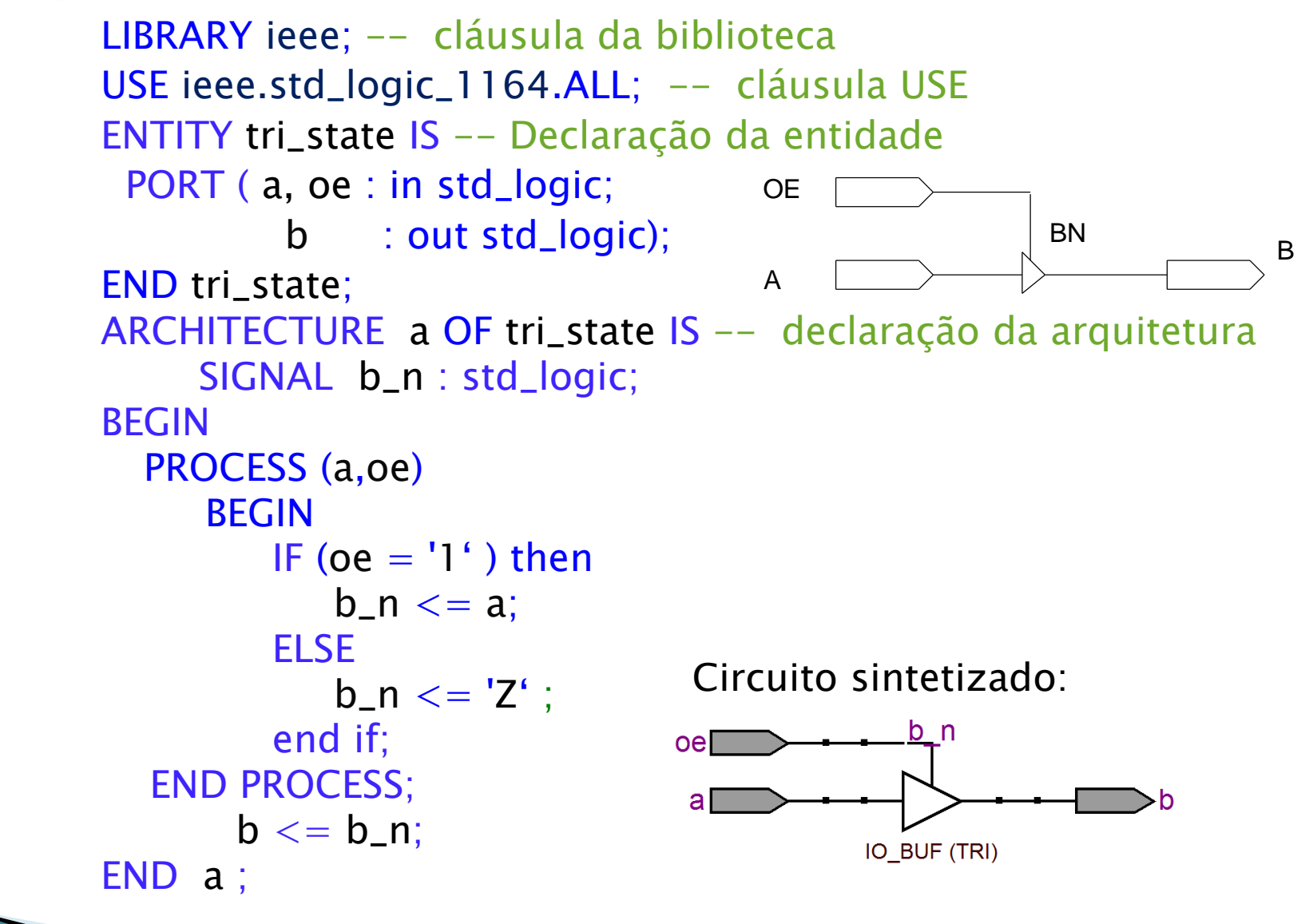

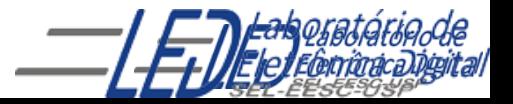

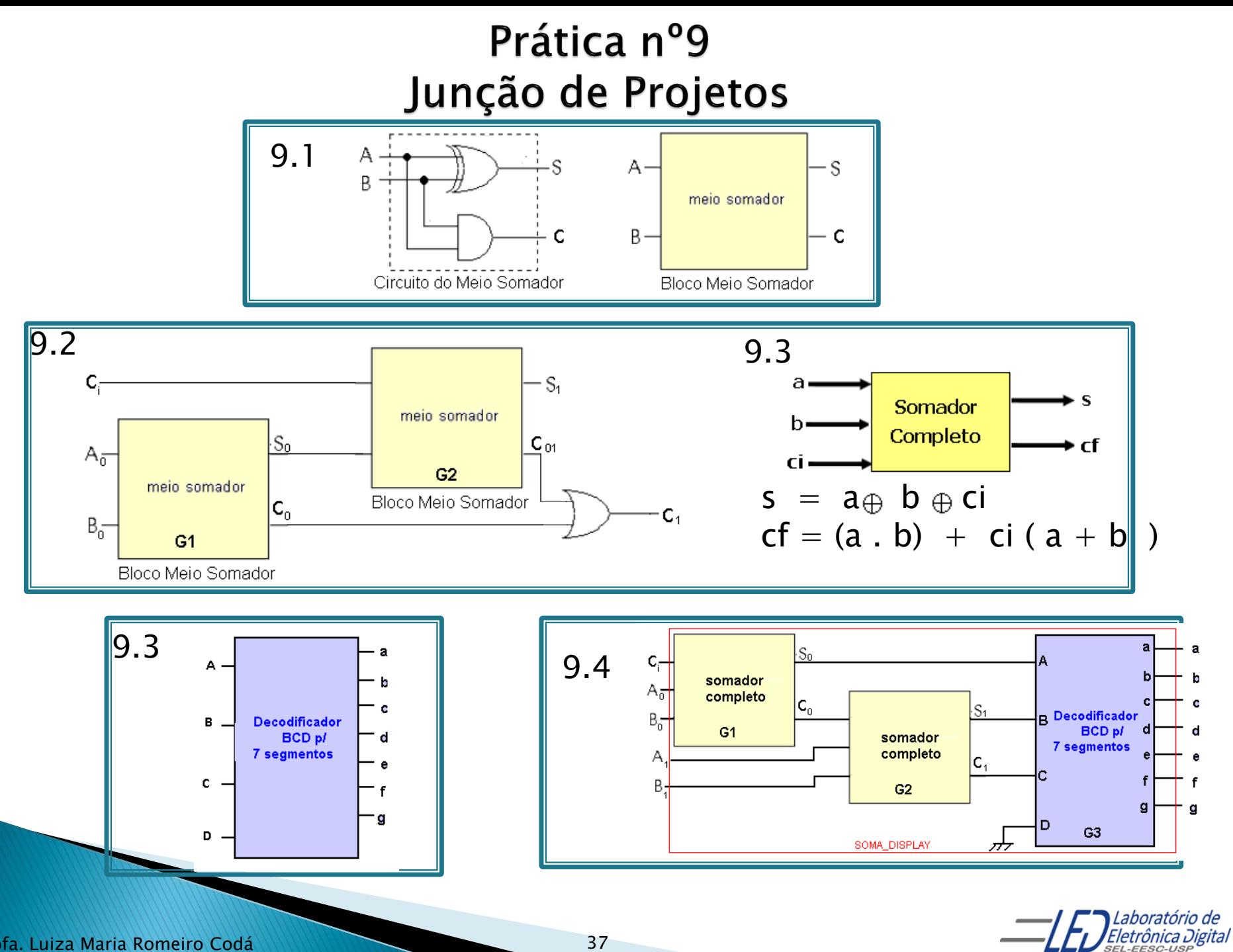

Exemplo de Arquitetura de um Somador Completo -Descrição por Fluxo de Dados Usando Expressões Lógicas

```
LIBRARY IEEE;
USE IEEE.std_logic_1164.ALL;
ENTITY somador IS
    PORT(ci, a, b : IN STD_LOGIC;
          s, cf : OUT STD_LOGIC);
END somador; 
ARCHITECTURE fluxo_dados OF somador IS
    BEGIN
        s \leq (a \text{ XOR } b \text{ XOR } c_i);cf \leq (a AND b) OR (ci AND (a OR b ));
END fluxo_dados;
```
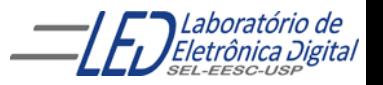

### Exemplo de Arquitetura de um Somador Completo -Descrição Estrutural<br>Usando Meio-Somadores

Um somador completo pode ser implementado utilizando blocos meio-somadores:

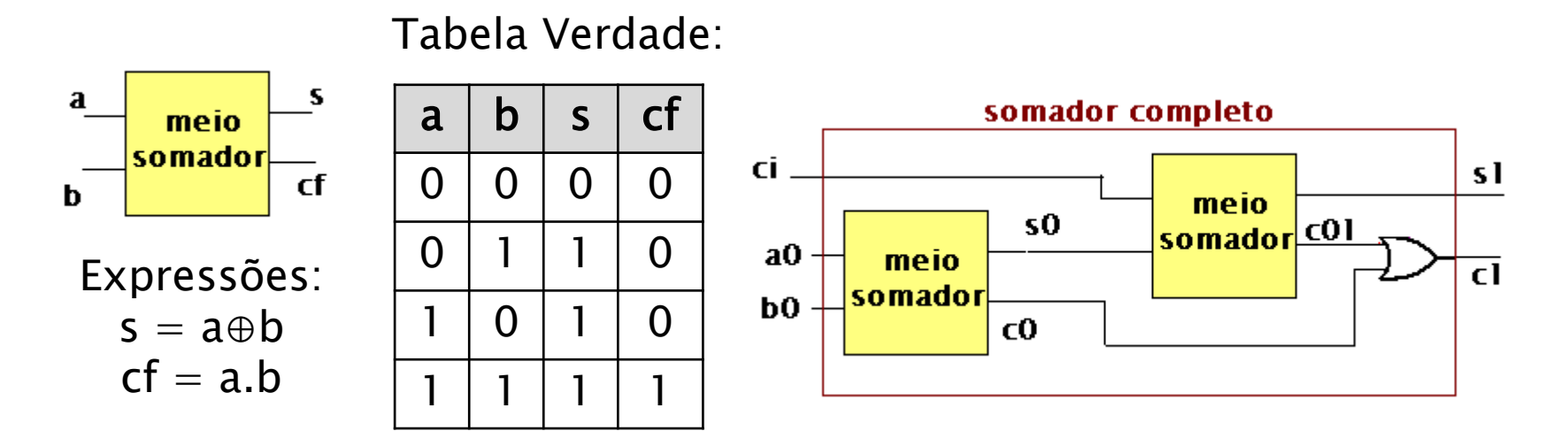

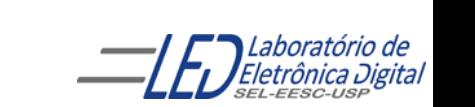

### Projeto do bloco meio somador:

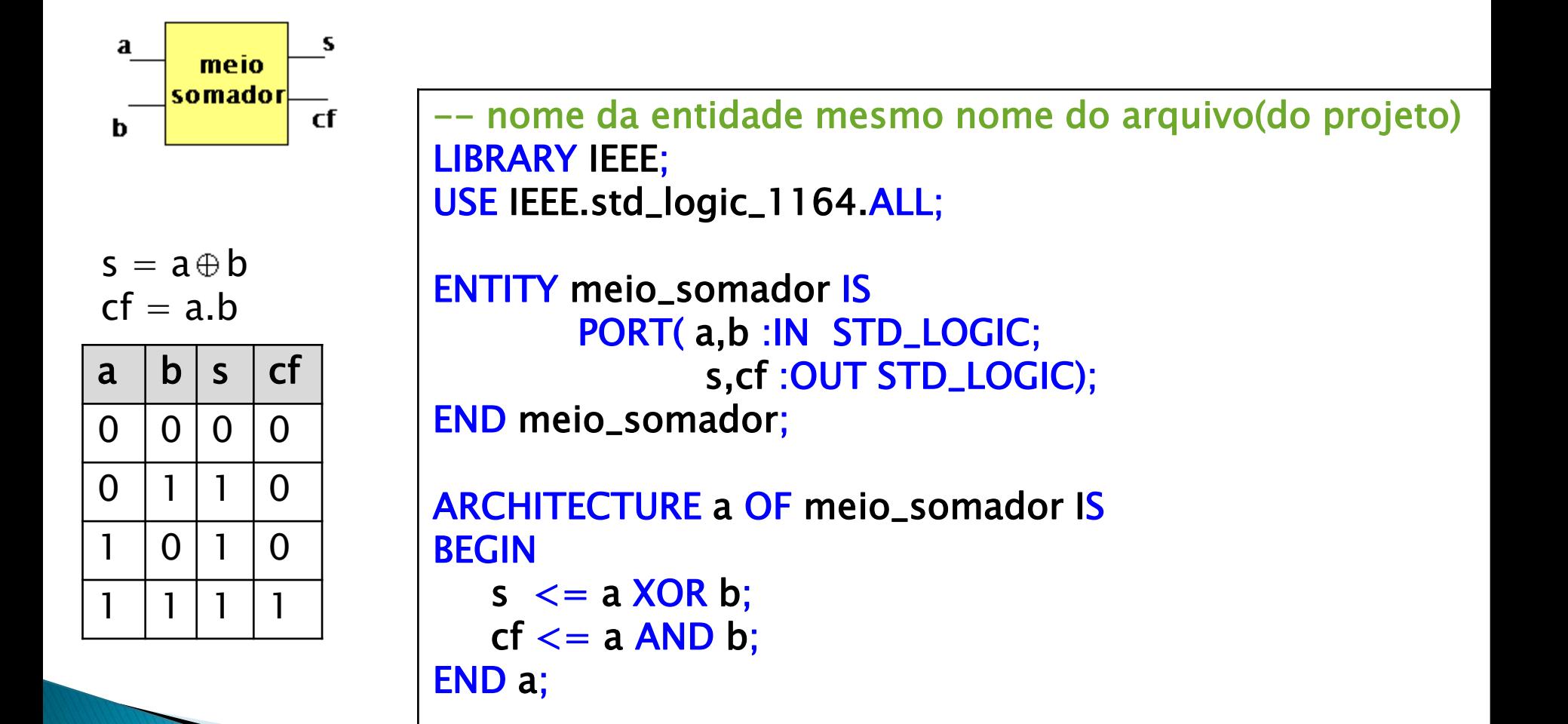

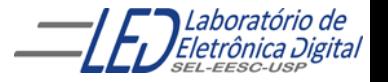

#### Descrição estrutural do somador completo usando blocos meio somadores:

#### LIBRARY IEEE;

USE IEEE.std\_logic\_1164.ALL; -- declaração da bibiloteca e pacote -- nome da entidade principal mesmo nome do arquivo(do projeto) ENTITY somador IS

PORT( a0,b0,ci :IN STD\_LOGIC;

s1,c1 :OUT STD\_LOGIC);

END somador;

-- criando o projeto do meio somador entidade e arquitetura

#### LIBRARY IEEE;

USE IEEE.std\_logic\_1164.ALL; -- declaração da bibiloteca e pacote

-- nome da entidade do meio\_somador

ENTITY meio\_somador IS

PORT( a,b :IN STD\_LOGIC;

s,c :OUT STD\_LOGIC);

END meio\_somador ;

```
ARCHITECTURE fluxo_dados OF meio_somador IS
BEGIN
```
 $s \leq a$  XOR b;

 $c \le a$  AND b:

END fluxo\_dados;

-- criando a arquitetura do somador completo utilizando blocos meio somadores como componentes ARCHITECTURE estrutural OF somador IS

--declarando os sinais internos ao projeto meio-somador

SIGNAL s0, c0, c01: STD\_LOGIC;

-- declarando o projeto do meio\_somador como um componente

COMPONENT meio\_somador IS

PORT( a,b :IN STD\_LOGIC;

s,c :OUT STD\_LOGIC);

#### END COMPONENT;

-- inicio da arquitetura do projeto somador

BEGIN

G1: meio\_somador PORT MAP (a0, b0, s0, c0) ;

 $\bigotimes$  meio\_somador PORT MAP (a =>ci, b=>s0, s=>s1, c => c01);

 $cl \leq C0$  OR c01;

END estrutural ;

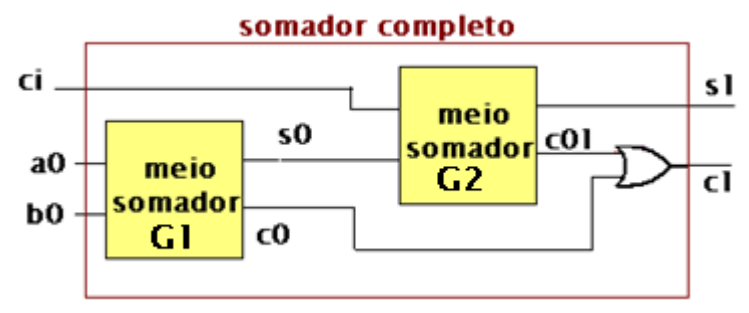

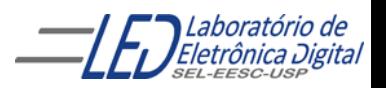

#### Exemplo de Arquitetura de um Somador Completo – Descrição por Fluxo de Dados Usando Comando Concorrente WHEN-ELSE

```
LIBRARY IEEE;
USE IEEE.std_logic_1164.ALL;
ENTITY somador IS
    PORT(vem_1, a, b : IN BIT;
         s, vai_1 : OUT BIT);
END somador;
ARCHITECTURE fluxo_dados OF somador IS
BEGTN
    s \le 1' WHEN (a = '0' AND b = '1' AND ci = '0') ELSE
         '1' WHEN (a = '1' AND b = '0' AND ci = '0') ELSE
         '1' WHEN (a = '0' AND b = '0' AND ci = '1') ELSE
         '1' WHEN (a = '1' AND b = '1' AND ci = '1') ELSE
         '0';
    co \le 1' WHEN (a = '1' AND b = '1' AND ci = '0') ELSE
          '1' WHEN (a = '0' AND b = '1' AND ci = '1') ELSE
          '1' WHEN (a = '1' AND b = '0' AND ci = '1') ELSE
          '1' WHEN (a = '1' AND b = '1' AND ci = '1') ELSE
          '0';
END fluxo_dados;
```
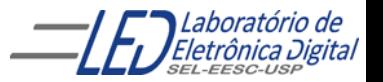

# Prática nº9- Resolução

```
LIBRARY IEEE;
  USE IEEE.std_logic_1164.ALL;
  ENTITY LED_MSD_DISPLAY IS
           PORT(MSD : IN BIT_VECTOR(3 DOWNTO 0);
            MSD_7SEG : OUT BIT_VECTOR(6 DOWNTO 0));
  END LED_MSD_DISPLAY;
  ARCHITECTURE a OF LED_MSD_DISPLAY IS -- Decodificador BCD para display de 7 segment
  BEGIN
  PROCESS (MSD)
  BEGIN
           CASE MSD IS
                    WHEN "0000" => MSD_7SEG <= "0000001"; --abcdefg
                    WHEN "0001" \Rightarrow MSD_7SEG \le "1001111";
                    WHEN "0010" \Rightarrow MSD 7SEG \le "0010010";
                    WHEN "0011" \Rightarrow MSD_7SEG \le "0000110";
                    WHEN "0100" \Rightarrow MSD_7SEG \le "1001100";
                    WHEN "0101" \Rightarrow MSD 7SEG \le "0100100":
                    WHEN "0110" \Rightarrow MSD_7SEG \le "0100000";
                    WHEN "0111" \Rightarrow MSD_7SEG \le "0001111";
                    WHEN "1000" \Rightarrow MSD_7SEG \le "0000000";
                    WHEN "1001" => MSD_7SEG \leq "0001100";
  --pode-se optar por fazer decodificar bcd para hexa e então
  -- coloca-se todas as combinações das entradas sem o WHEN OTHERS
                    WHEN OTHERS =>
                                         MSD_7SEG \leq 0110000";
           END CASE;
  END PROCESS;
   END a;
Profa. Luiza Maria Romeiro Codá 43
```
# Prática nº9- Resolução

```
LIBRARY IEEE;
USE IEEE.std_logic_1164.ALL;
ENTITY display_b IS
    PORT(a0, b0, ci, a1, b1 : IN BIT;
        sete_seq : OUT BIT);
END display_b ;
ARCHITECTURE estrutural OF display_b r IS
SIGNAL s0, c0, s1, c1: STD_LOGIC;
-- declaração do componente somador
COMPONENT somador IS
              PORT (a, b, ci : IN STD_LOGIC;
                      s, co : OUT STD_LOGIC);
END COMPONENT;
COMPONENT LED_MSD_DISPLAY IS
        PORT(MSD : IN STD_LOGIC_VECTOR(3 DOWNTO 0);
         MSD_7SEG : OUT STD_LOGIC_VECTOR(6 DOWNTO 0));
END COMPONENT;
BEGIN
G1: somador PORT MAP (a0,b0,ci,s0,c0);
G2: somador PORT MAP (a1,b1,c0,s1,c1);
 G3:LED\_MSD_DISPLAN PORT MAP(MSD(0)=>S0, MSD(1)=>S1, MSD(2)=>c1, MSD(3)=>'0', MSD_7SEG=>sete_seg);
 ND estrutural;
```
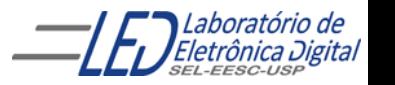